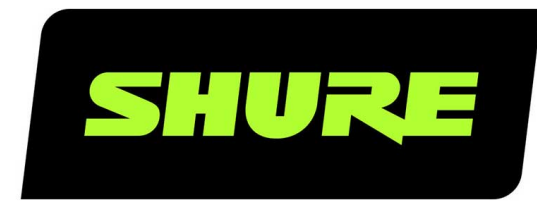

# Stem Third-Party API Controls

Stem Third-Party API Controls command strings Version: 0.1 (2022-L)

# Table of Contents

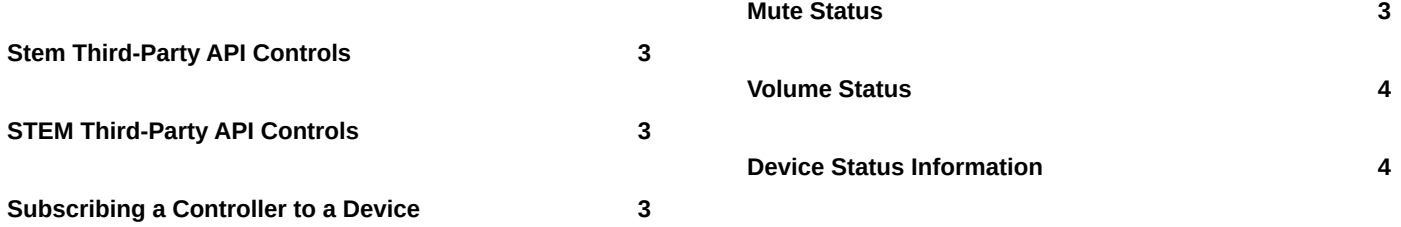

# <span id="page-2-0"></span>Stem Third-Party API Controls

# <span id="page-2-1"></span>STEM Third-Party API Controls

This outlines the API created to allow third-party companies to query some device information, allow volume control, and subscribe for device status changes.

**Encryption**: None, clear string text as described.

**Transmission Protocol**: UDP

**Port**: 8888

### <span id="page-2-2"></span>Subscribing a Controller to a Device

This feature allows push notifications from a device to reach a third-party controller. It sets the IP of the controller, subscribing it to that device's notifications and status changes.

Important: Devices need to be subscribed individually. Only one third-party controller can be set and subscribed to a specific device.

#### **Set Third-Party Controller IP**

- Send STEM\_EXTERNAL\_CTRL\_SET\_REQ:;
	- Example: STEM\_EXTERNAL\_CTRL\_SET\_REQ:192.168.1.100;
- Response STEM\_EXTERNAL\_CTRL\_SET\_RSP:[status]
	- [status]: "0" Fail. "1" Success.

#### **Statuses pushed to the IP once set**

Volume Changes

- STEM\_VOL\_STATUS\_GET\_RSP:[volume]
	- [volume]: Volume level ranges 0 to 100

#### Mute Status Changes

- STEM\_MIC\_MUTE\_STATUS\_RSP:[status]
	- [status]: "0" Unmuted. "1" Muted.

### <span id="page-2-3"></span>Mute Status

These commands get/set the device's mute status. Status: 0 is unmuted, 1 is muted.

#### **Mute**

- Send STEM\_MIC\_MUTE\_REQ:
- Response STEM\_MIC\_MUTE\_STATUS\_RSP:[status]

#### **Unmute**

- Send STEM\_MIC\_UNMUTE\_REQ:
- Response STEM\_MIC\_MUTE\_STATUS\_RSP:[status]

#### **Mute Toggle**

- Send STEM\_MIC\_MUTE\_TOGGLE\_REQ:
- Response STEM\_MIC\_MUTE\_STATUS\_RSP:[status]

#### **Mute Status**

- Send STEM\_MIC\_MUTE\_STATUS\_REQ:
- Response STEM\_MIC\_MUTE\_STATUS\_RSP:[status]

### <span id="page-3-0"></span>Volume Status

These commands get/set the device's volume. If the USB is plugged into a computer, these commands increment the volume up/down. Volume level ranges 0 to 100.

#### **Volume Up**

- Send STEM\_VOL\_UP\_REQ:
- Response (will be pushed to the Controller Set) STEM\_VOL\_STATUS\_GET\_RSP:[volume]

#### **Volume Down**

- Send STEM\_VOL\_DOWN\_REQ:
- Response (will be pushed to the Controller Set) STEM\_VOL\_STATUS\_GET\_RSP:[volume]

#### **Volume Status**

- Send STEM\_MIC\_MUTE\_REQ:
- Response STEM\_VOL\_STATUS\_GET\_RSP:[volume]

## <span id="page-3-1"></span>Device Status Information

#### **Device Status**

This provides the status of a device in a room. It is used to make sure all units are still online and connected.

- Send STEM\_DEVICE\_STATUS\_GET\_REQ:
- Response STEM\_DEVICE\_STATUS\_GET\_RSP:[status]

[status]: "0" - not all devices are connected in a room. "1" - everything is connected and working.

#### **Room Name**

This provides the name of the room the device is currently in.

- Send STEM\_ROOM\_NAME\_GET\_REQ:
- Response STEM\_ROOM\_NAME\_GET\_RSP:[roomname]

[roomname]: "-1" - Device does not belong to a room, otherwise it will provide the string of the room name.

#### **Call Status**

This provides the call status of the device or the room.

- Send STEM\_CALL\_STATUS\_GET\_REQ:
- Response STEM\_CALL\_STATUS\_GET\_RSP:[status]

[status]: "0" - not in a call. "1" - in a call.

**Device Serial** This provides the device's serial number.

- Send STEM\_DEVICE\_SERIAL\_GET:
- Response STEM\_DEVICE\_SERIAL\_GET\_RSP:[serial]

[serial]: "0" - no serial number set, otherwise provides the string of the serial number.